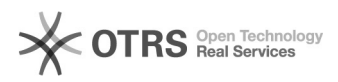

## Einrichtung eines E-Mail Kontos bei Outlook

## 11/29/2021 00:00:23

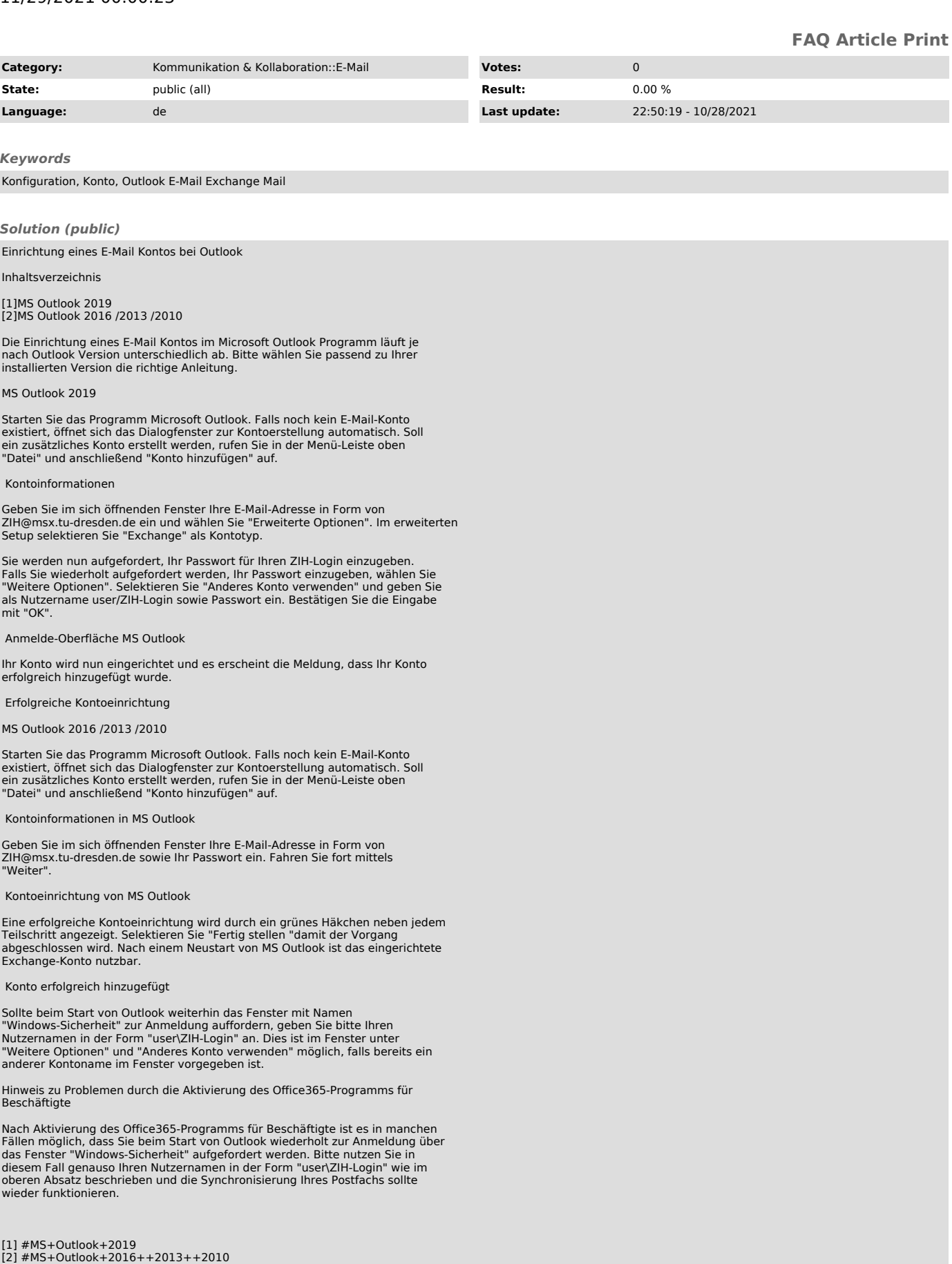

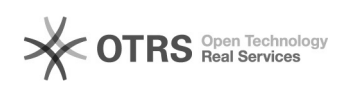